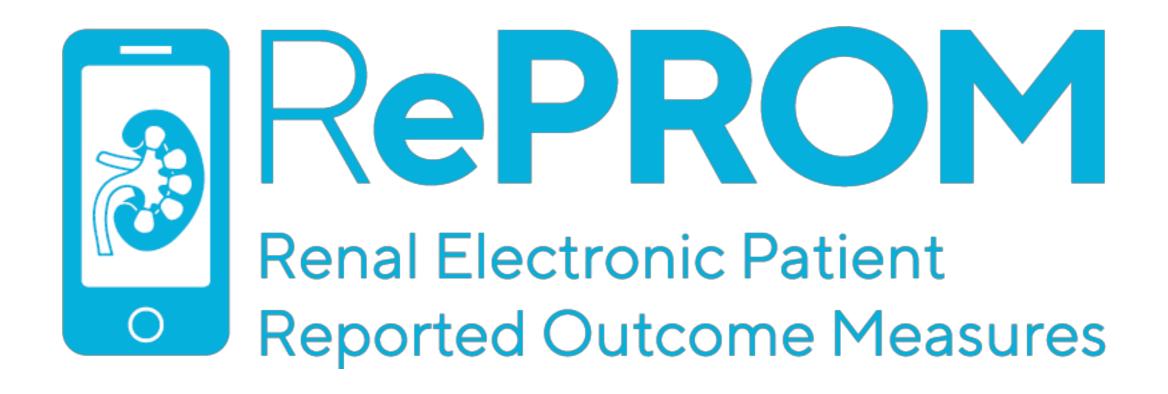

# What is RePROM and how do I use the system?

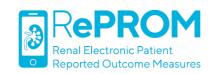

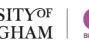

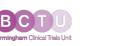

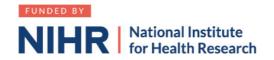

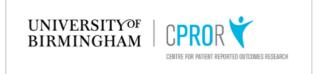

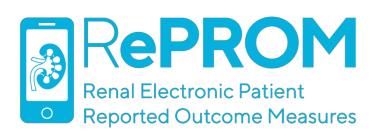

# What is RePROM?

- RePROM is a 2-arm pilot trial recruiting patients with advanced CKD (trial definition: eGFR ≥6 & ≤15 mL/min/1.73m2 OR Tangri 2-year risk of progression to ESRF ≥20%)
- Intervention: monthly ePROM (electronic Patient-Reported Outcome Measure) symptom reporting + usual care
- Comparator: usual care
- Primary outcome: feasibility
- Target sample size: n=66
- Recruitment: 12 months
- Follow-up: 12 months

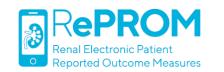

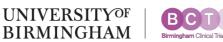

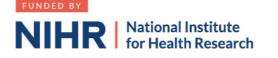

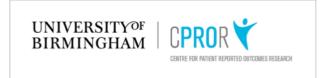

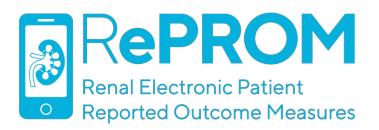

## ePROM Evidence

- Oncology research has shown regular ePROM reporting is associated with:
  - Significant improvements in quality of life
  - Reduced A&E visits and hospitalisations
  - Better treatment adherence
  - Improved survival
  - Enhanced benefits for computerinexperienced patients
- RePROM is looking to see if these findings may apply to the renal population

JOURNAL OF CLINICAL ONCOLOGY

ORIGINAL REPORT

#### Symptom Monitoring With Patient-Reported Outcomes During Routine Cancer Treatment: A Randomized

Ethan Basch, Allison M. Deal, Mark G. Kris, Howard I. Scher, Clifford A. Hudis, Paul Sabbatini, Lauren Rogak, Antonia V. Bennett, Amylou C. Dueck, Thomas M. Atkinson, Joanne F. Chou, Dorothy Dulko, Laura Sit. Allison Barz, Paul Novotny, Michael Fruscione, Jeff A. Sloan, and Deborah Schrag

Ethan Basch, Mark G. Kris, Howard Scher, Clifford A. Hudis, Paul Sabbatir Lauren Rogak, Thomas M. Atkinson oanne F. Chou, Dorothy Dulko, Laura Sir inichael Fruscione, and Deborah Schrag femorial Sloan Kettering Cancer Cente lew York, NY; Ethan Basch, Allison M. leal, and Antonia V. Bennett, Universit North Carolina, Chapel Hill, NC; Amylo C. Dueck, Mayo Clinic, Scottsdale, AZ Allison Barz. Children's Hospital o Philadelphia, Philadelphia, PA: Pau

Supported by the National Cance

The National Cancer Institute and the Steps for Breath Fund of Memorial Sloan Kettering Cancer Center did not play any role in the design and conduct of the and interpretation of the data: preparation

of interest are found in the article online a found at the end of this article

Clinical trial information: NCT00578006 Corresponding author: Ethan Basch, MD.

© 2015 by American Society of Clinica

0732-183X/15/3399-1/\$20.00 DOI: 10.1200/JCO.2015.63.0830

There is growing interest to enhance symptom monitoring during routine cancer care using patient reported outcomes, but evidence of impact on clinical outcomes is limited

ABSTRACT

We randomly assigned patients receiving routine outpatient chemotherapy for advanced solid tumors at Memorial Sloan Kettering Cancer Center to report 12 common symptoms via tablet computers or to receive usual care consisting of symptom monitoring at the discretion of clinicians. Those with home computers received weekly e-mail prompts to report between visits. Treating physicians received symptom printouts at visits, and nurses received e-mail alerts when participants reported severe or worsening symptoms. The primary outcome was change in health-related quality of life (HROL) at 6 months compared with baseline, measured by the EuroQol EQ-5D Index Secondary endpoints included emergency room (ER) visits, hospitalizations, and survival.

Results

Among 766 patients allocated, HRQL improved among more participants in the intervention group than usual care (34%  $\nu$  18%) and worsened among fewer (38%  $\nu$ 53%; P< .001). Overall, mean HRQL declined by less in the intervention group than usual care (1.4-  $\nu$ 7.1-point drop; P< .001). Patients receiving intervention were less frequently admitted to the ER (34% v 41%; P = .02) or hospitalized (45% v49%; P = .08) and remained on chemotherapy longer (mean, 8.2 v6.3 months; P= .002). Although 75% of the intervention group was alive at 1 year, 69% with usual care survived the year (P = .05), with differences also seen in quality-adjusted survival (mean of 8.7  $\nu$ . 8.0 months; P = .004). Benefits were greater for participants lacking prior computer experience. Most patients receiving intervention (63%) reported severe symptoms during the study. Nurses frequently ini tiated clinical actions in response to e-mail alerts.

#### Clinical benefits were associated with symptom self-reporting during cancer care

J Clin Oncol 33. © 2015 by American Society of Clinical Oncology

Symptoms are common among patients receiving treatment of advanced cancers1,2 and often go undetected.3-6 Systematic collection of symptom information using patient-reported outcome (PRO) standardized questionnaires has been suggested as an approach to improve symptom control. 7,8 Several web-based systems exist 9,10

clinician communication, patient satisfaction and well-being. 16-22 Most patients are willing and able to self-report via the web, even close to

The effects of symptom self-reporting or clinical outcomes are not established, leaving open the question of whether the benefits of added cost and burden. 9,16, itate emergency room (ER) visits and hospital

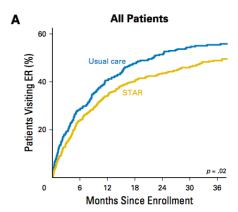

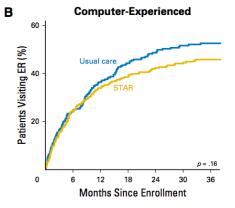

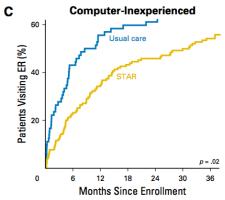

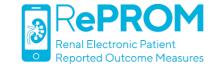

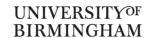

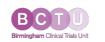

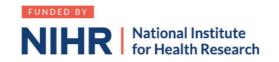

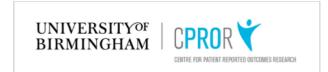

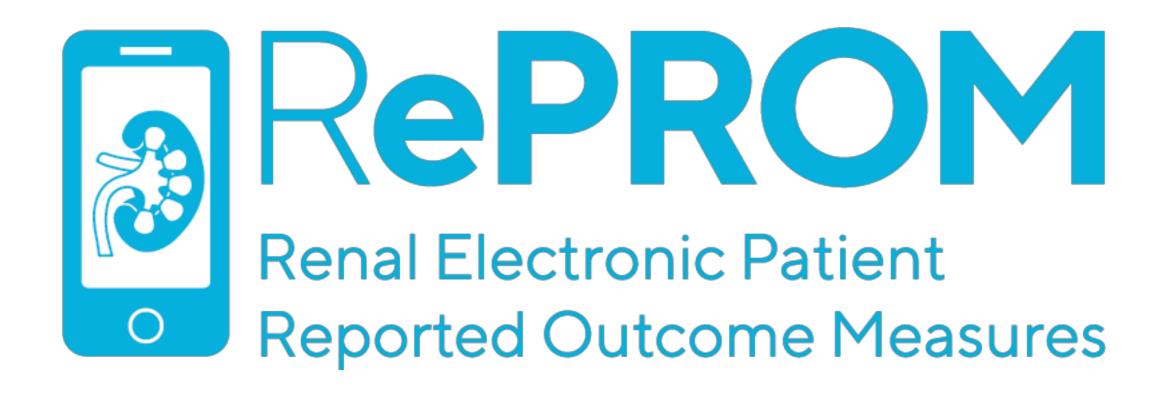

# ePROM System Overview

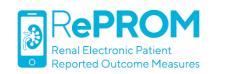

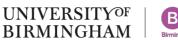

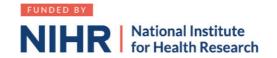

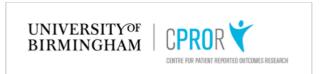

### Patients randomised to the ePROM arm will access the system via myHealth@QEHB

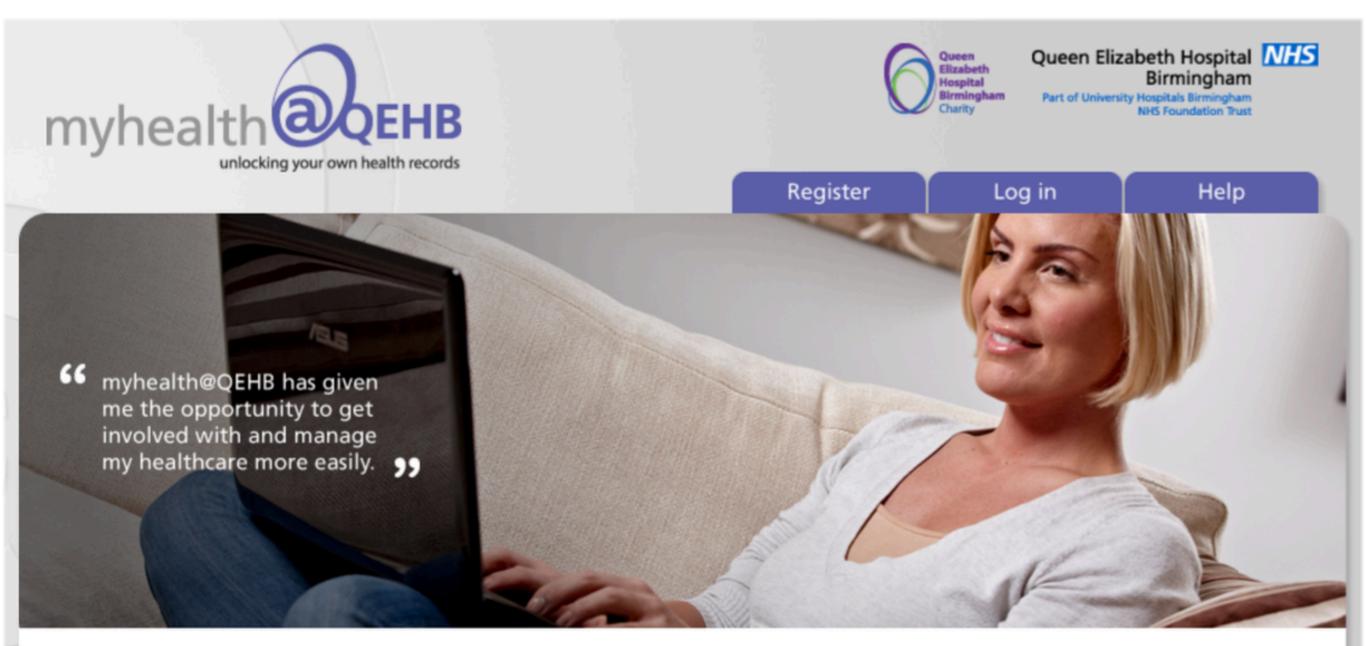

#### Introduction

myhealth@QEHB allows you to view your healthcare information online. All data is stored securely so your records can only be viewed using your login

### Video guides

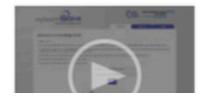

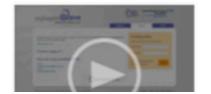

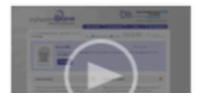

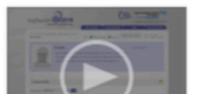

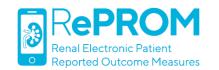

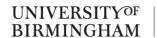

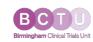

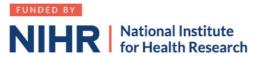

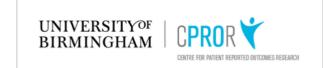

# Patients will be asked to complete monthly\* ePROM reports addressing the following symptoms

| Question<br>No. | Questionnaire Domain/Item                                                                                                    |
|-----------------|----------------------------------------------------------------------------------------------------|
| 1               | <b>Fatigue</b> (1=mild 2=moderate 3=severe)                                                                                                    |
| 2               | Shortness of Breath (1=mild 2=moderate 3=severe)                                                                                                    |
| 3               | Appetite (1=mild 2=moderate 3=severe)                                                                                                    |
| 4               | <b>Nausea</b><br>(1=mild 2=moderate 3=severe)                                                                                                    |
| 5               | Itchy/Dry Skin<br>(1=mild 2=moderate 3=severe)                                                                                                    |
| 6               | Fistula Pain/Swelling/Numbness/Other Problems (Yes/No)                                                                                                    |
| 7               | Pain (1=mild 2=moderate 3=severe)                                                                                                    |
| 8               | Other symptoms (Matrix): Faintness/Dizziness; Difficulty sleeping; Restless legs or difficulty keeping legs still; Diarrhoea; Ankle Swelling  (1=mild 2=moderate 3=severe) |
| 9               | Other problems (Free-text Box)                                                                                                    |

\*Note: patients may submit ePROM reports more frequently, all data is captured by the system

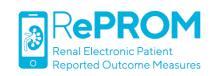

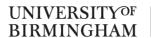

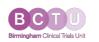

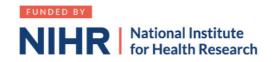

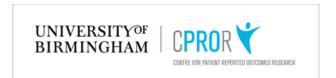

### Here is an example question around nausea/vomiting

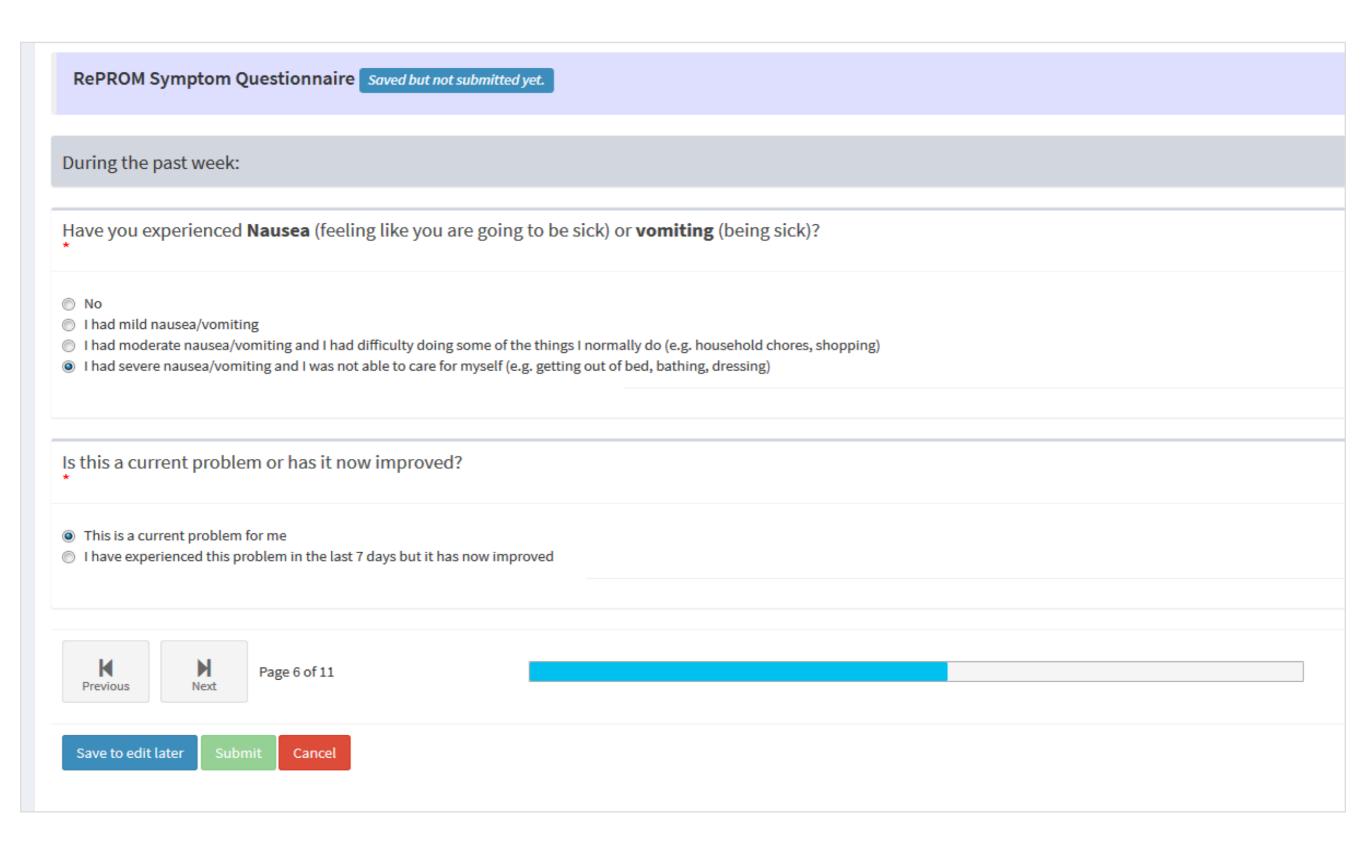

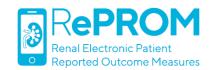

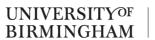

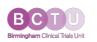

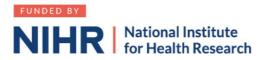

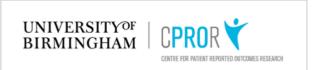

### After completing the ePROM, patients will receive automated advice on next steps

RePROM Symptom Questionnaire This is new questionnaire

#### **NEXT STEPS**

Thank you for completing the questionnaire. The answers you have given will help us plan your care.

You have said you have mild or moderate problems in one or more areas. This is normal for patients with Chronic Kidney Disease.

The results of this questionnaire have been added to your healthcare record ready for your next kidney clinic appointment.

If there is any change in your symptoms, you can let us know by:

- Speaking to the kidney care team at your next outpatient visit.
  - Submitting another ePROM report at any time.

#### Have you experienced itchy or dry skin?

I had moderate itchiness/dry skin

The causes of a persistent itch can include high levels of certain minerals in your blood. Your doctor, nurse or dietician may advise you to modify your diet to address this.

See below for more information about diet:

- Diet in CKD
- Eating right for CKD

Find out more about CKD treatment options at NHS Choices

Also see the US National Institutes for Health – Managing CKD

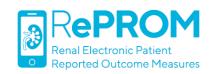

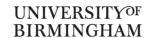

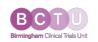

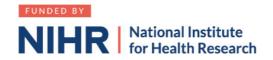

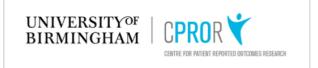

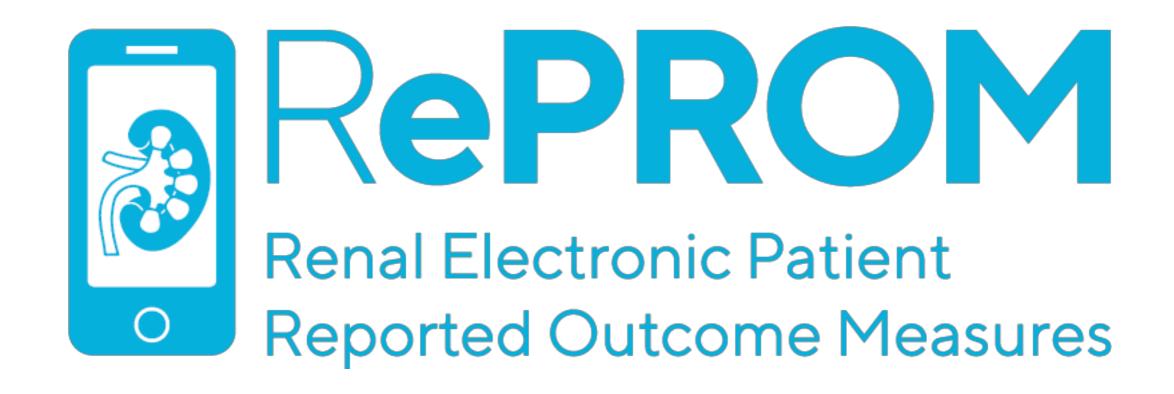

# Viewing longitudinal RePROM data in clinic

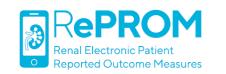

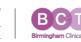

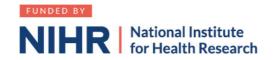

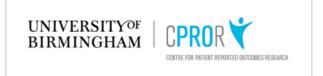

### Patient RePROM symptom data can be accessed via clinical portal as shown below

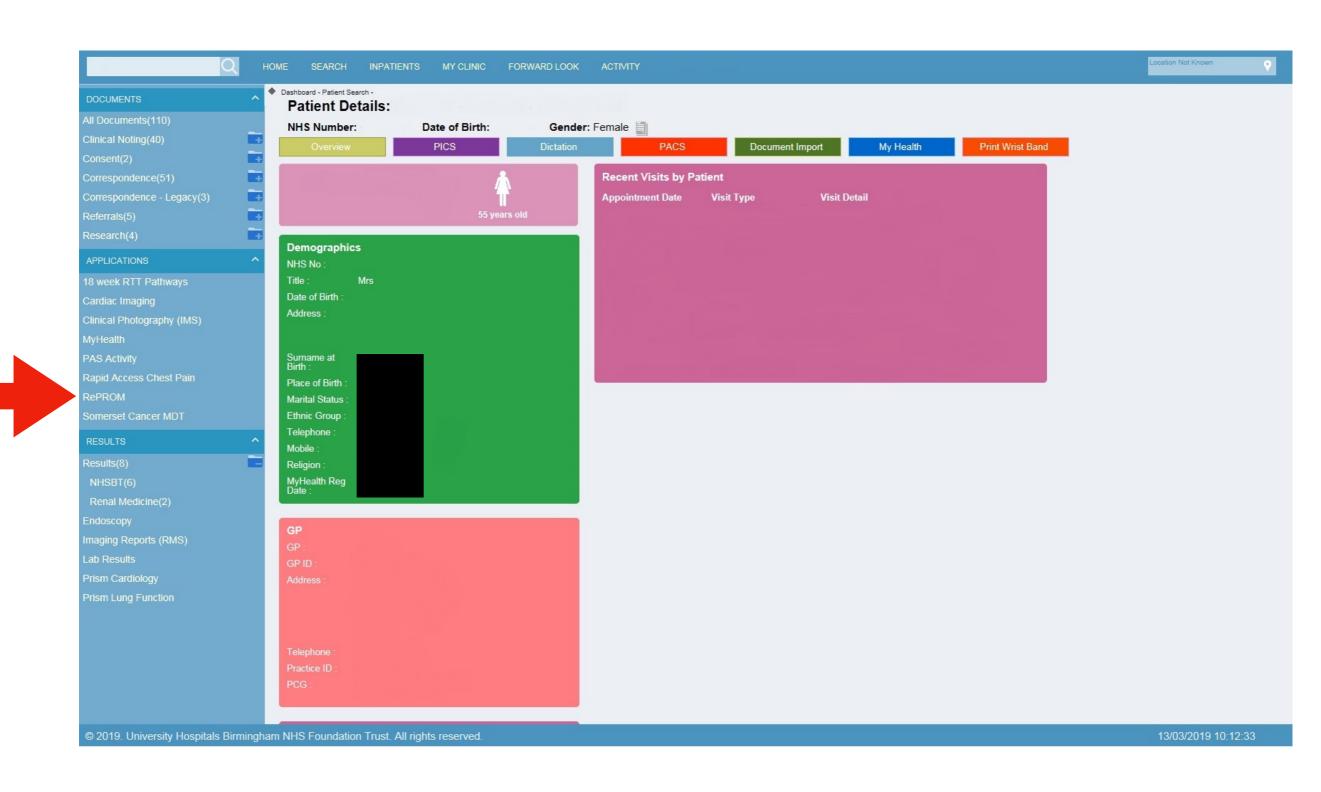

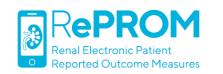

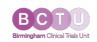

**UNIVERSITY** OF

**BIRMINGHAM** 

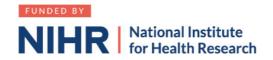

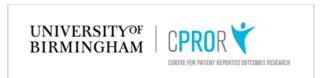

# Longitudinal RePROM symptom data can be viewed in two ways. The default 'Graphical Results' tab displays a separate line graph for each symptom.

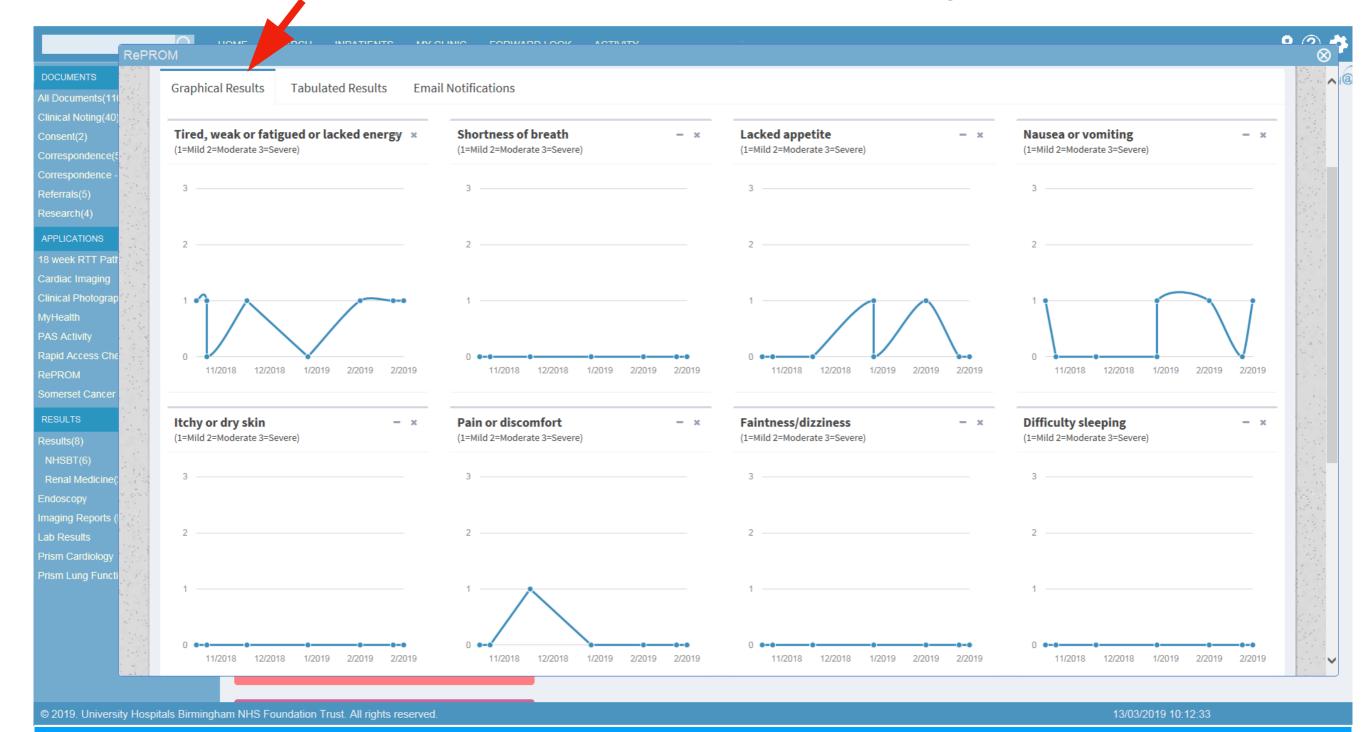

Real RePROM patient data. 0 = no symptoms.

1, 2 and 3 represent self-reported 'mild', 'moderate' and 'severe' symptoms respectively.

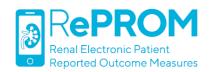

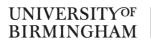

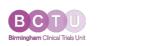

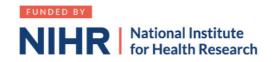

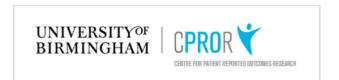

The 'Tabulated Results' tab displays the raw data, with the most recent report in the left-hand column.

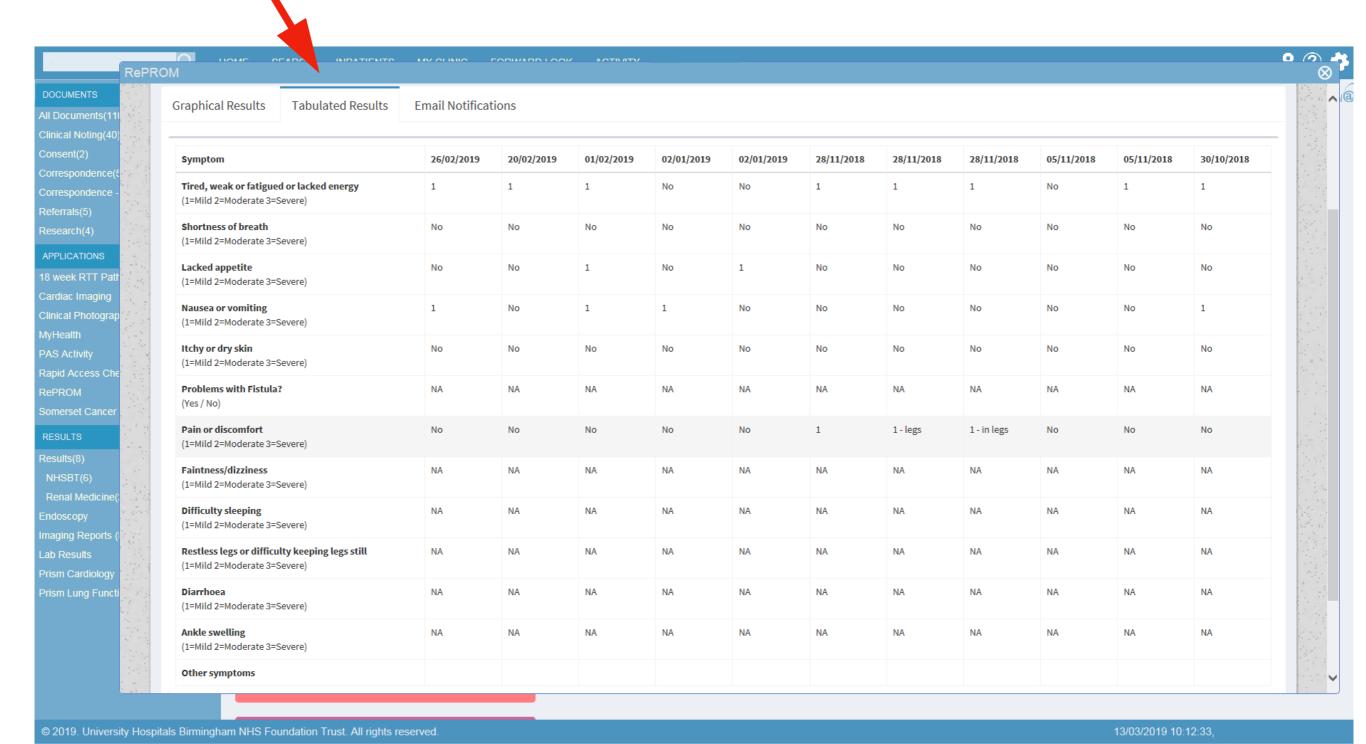

Real RePROM patient data. This view will display any free text comments the patient has submitted.

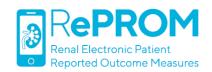

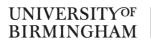

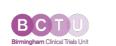

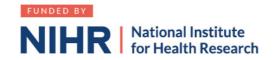

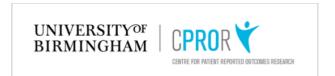

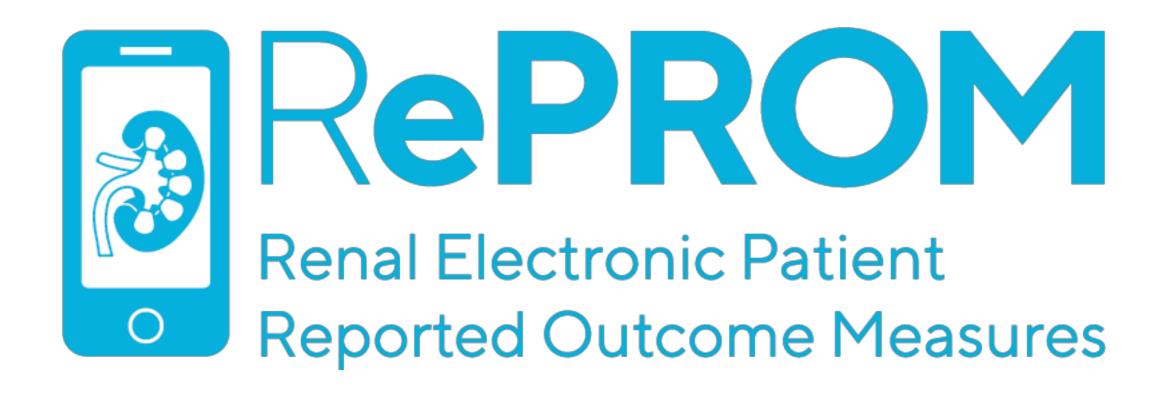

# **ePROM Notifications**

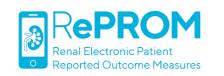

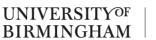

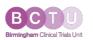

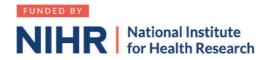

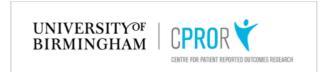

When a patient submits an ePROM report highlighting one or more symptoms that are both severe AND current, this triggers a 'notification'.

Two things then occur, both aimed at facilitating appropriate follow-up.

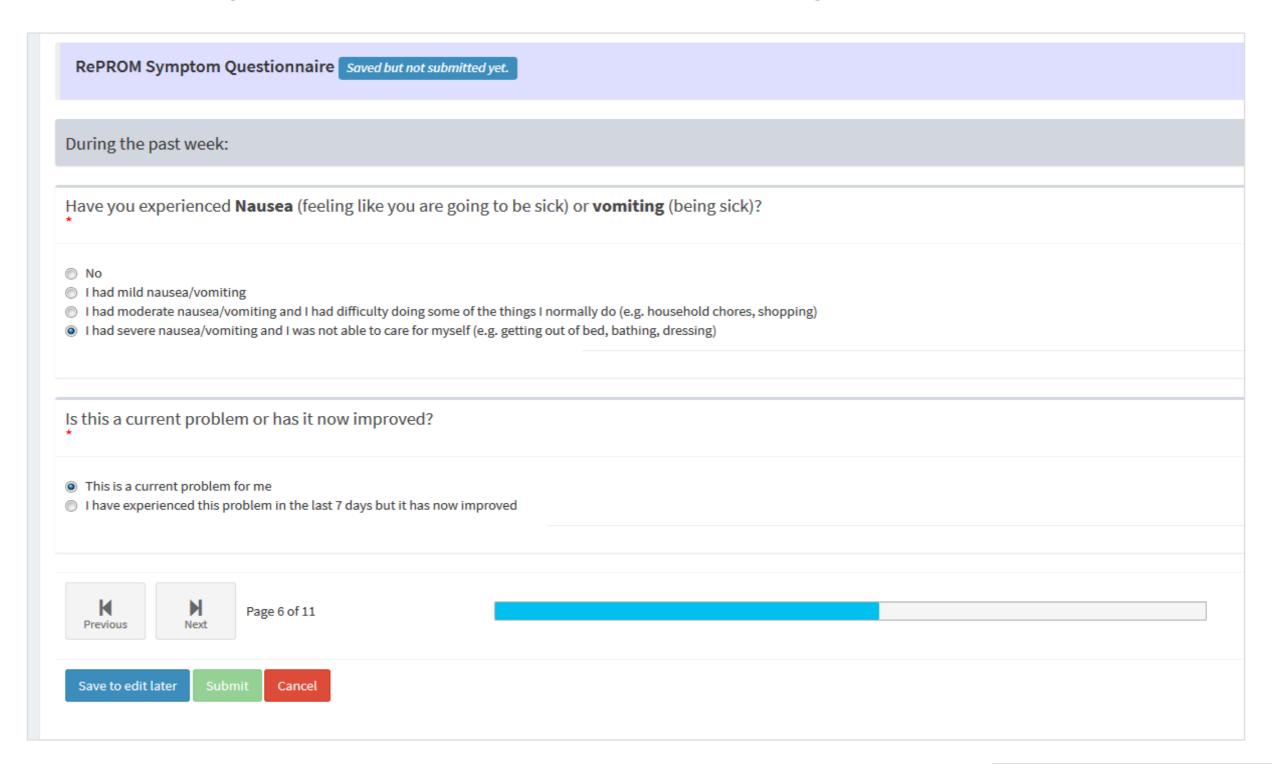

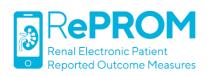

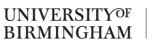

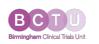

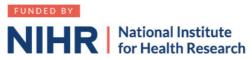

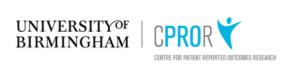

### (1) The patient sees the following pop-up message

#### **NEXT STEPS**

You have indicated problems that require follow-up.

We recommend that you contact the hospital as soon as you can to discuss your symptoms with the kidney nursing team.

During office hours, Monday to Friday 09.00 - 17.00hrs, please call: 0121 371 8761.

Outside of these hours, if you feel that your problem cannot wait until the kidney nursing team are back in the office, you can either ring NHS 111 or contact the on-call renal medical registrar at QEHB by ringing 0121 6272000.

Tell the registrar that you are participating in the **RePROM** study and explain the problem that you are currently experiencing, they will then be able to provide you with medical advice.

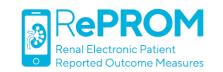

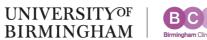

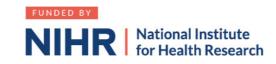

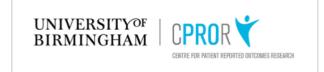

### (1) The patient sees the following pop-up message

#### **NEXT STEPS**

You have indicated problems that require follow-up.

We recommend that you contact the hospital as soon as you can to discuss your symptoms with the kidney nursing team.

During office hours, Monday to Friday 09.00 - 17.00hrs, please call: 0121 371 8761.

Outside of these hours, if you feel that your problem cannot wait until the kidney nursing team are back in the office, you can either ring NHS 111 or contact the on-call renal medical registrar at QEHB by ringing 0121 6272000.

Tell the registrar that you are participating in the **RePROM** study and explain the problem that you are currently experiencing, they will then be able to provide you with medical advice.

### (2) An automated notification email is sent to the kidney nursing team

| DataCollector@QEHB - ePROM Notification                                                         |
|-------------------------------------------------------------------------------------------------|
| From "DataCollector@QEHB" <datacollector@uhb.nhs.uk></datacollector@uhb.nhs.uk>                 |
| To -                                                                                            |
|                                                                                                 |
| The following patient has triggered an RePROM notification for symptoms questions listed below. |
| Symptom Questions                                                                               |
| Have you felt tired, weak or fatigued or lacked energy? - This is a current problem for me      |
| Hospital Number: K010918                                                                        |
| Patients Primary Telephone Number:                                                              |
| Please click here to view report                                                                |
| Thank you,                                                                                      |
| RePROM team                                                                                     |

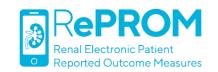

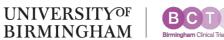

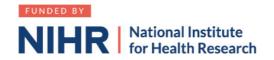

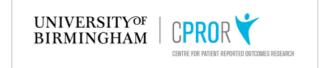

In clinic, the 'Email Notifications' tab displays the details of all notifications triggered by the patient.

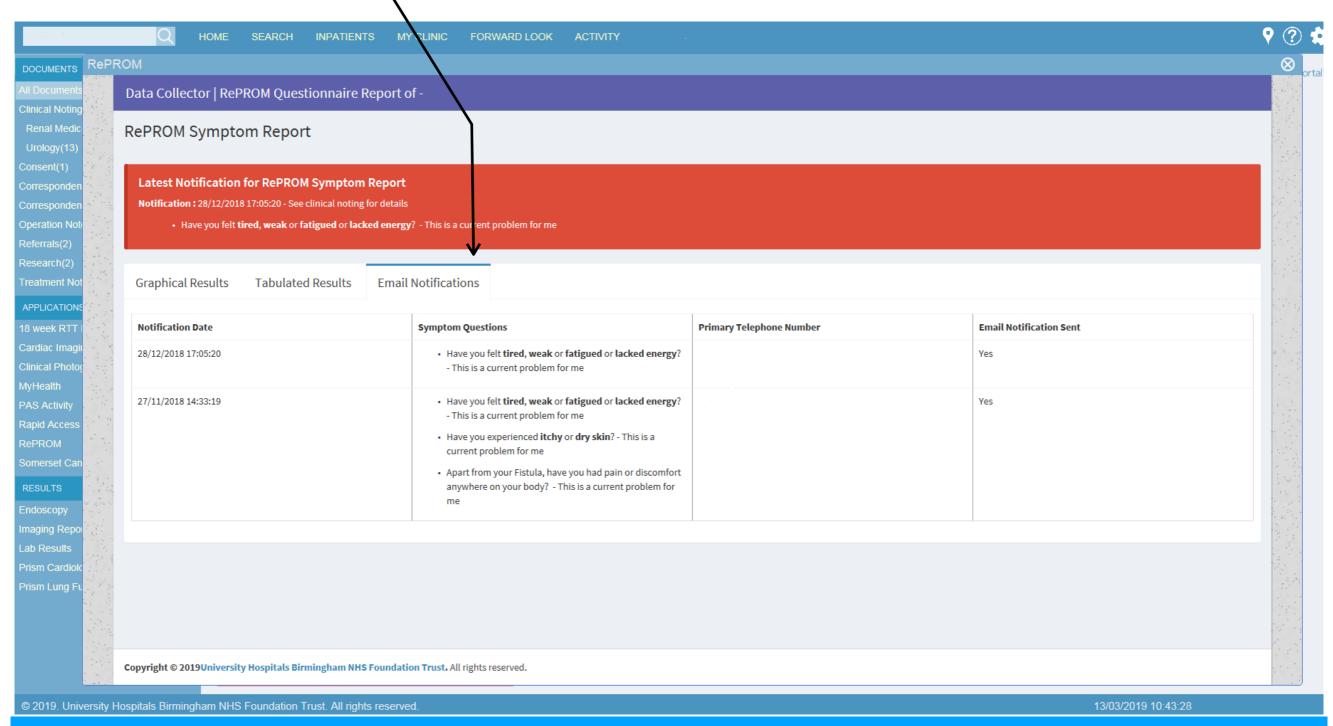

#### Real RePROM patient data.

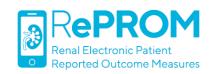

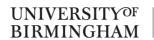

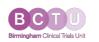

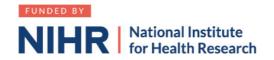

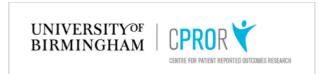

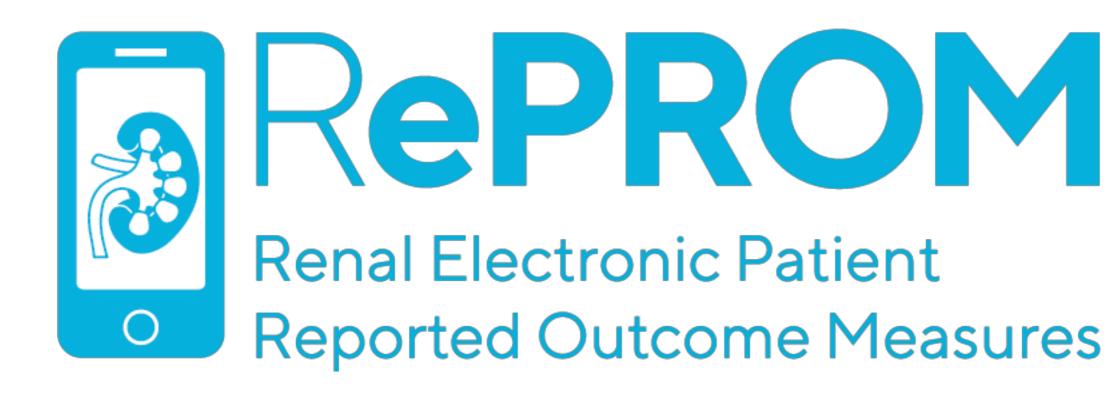

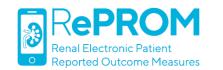

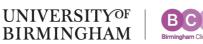

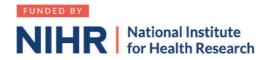

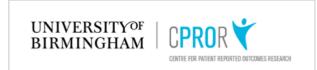